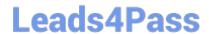

# 9L0-422<sup>Q&As</sup>

OS X Support Essentials 10.10

## Pass Apple 9L0-422 Exam with 100% Guarantee

Free Download Real Questions & Answers PDF and VCE file from:

https://www.leads4pass.com/9I0-422.html

100% Passing Guarantee 100% Money Back Assurance

Following Questions and Answers are all new published by Apple
Official Exam Center

- Instant Download After Purchase
- 100% Money Back Guarantee
- 365 Days Free Update
- 800,000+ Satisfied Customers

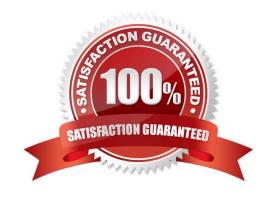

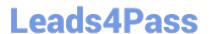

#### **QUESTION 1**

Which is a valid reason to start up a Mac in verbose mode?

- A. To view the startup process details
- B. To present a command-line login
- C. To display hints for the recovery key for a FileVault volume
- D. To display the firmware password

Correct Answer: A

#### **QUESTION 2**

Which folder contains items that tell launchd what to launch when OS X starts up?

- A. /etc/launchd/
- B. /var/run/launchd/
- C. /Library/Extensions/
- D. /System/Library/LaunchDaemons/

Correct Answer: C

#### **QUESTION 3**

On your OS X computer, you want the Finder to display filename extensions by default.

How can you configure this setting?

- A. Choose Show View Options from the View menu in the Finder, and select the option "Show all filename extensions."
- B. Choose Preferences from the Finder menu, click Advanced, and select the option "Show all filename extensions."
- C. Control-click anywhere on the Desktop, select Preferences from the pop-up menu, and select the option "Show all filename extensions."
- D. Choose Get Info from the File menu; click the disclosure triangle next to Name and Extension, deselect "Hide extension," and click Change All.

Correct Answer: B

#### **QUESTION 4**

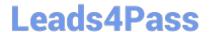

https://www.leads4pass.com/9I0-422.html 2024 Latest leads4pass 9L0-422 PDF and VCE dumps Download

Which IP address could a Mac assign to its Ethernet interface if no DHCP services were available on the network?

- A. 172.16.0.2
- B. 169.254.17.39
- C. 192.168.1.100
- D. 10.0.1.1

Correct Answer: B

### **QUESTION 5**

Which OS X tool can you use to create a strong password?

- A. Security Audit in Directory Utility
- B. Password Audit in Security preferences
- C. Password Assistant in Users and Groups preferences
- D. Password Checking in Parental Controls preferences

Correct Answer: C

9L0-422 VCE Dumps

9L0-422 Study Guide

9L0-422 Exam Questions